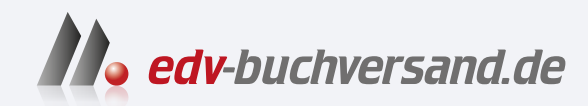

### Astrofotografie

Von der richtigen Ausrüstung bis zum perfekten Foto

# **» Hier geht's direkt [zum Buch](https://www.edv-buchversand.de/product/dp-990/Astrofotografie)**

# DIE LESEPROBE

Diese Leseprobe wird Ihnen von www.edv-buchversand.de zur Verfügung gestellt.

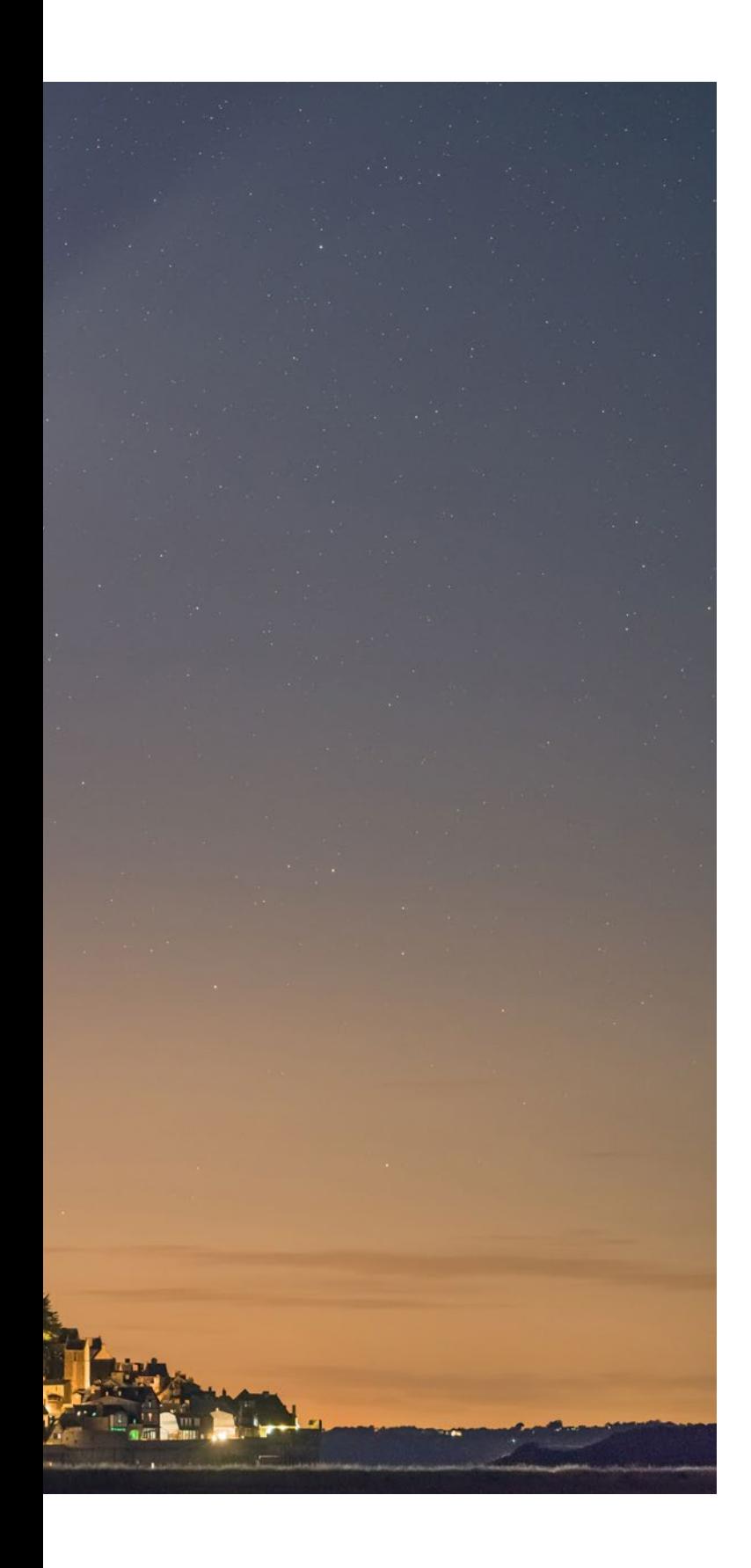

## Kapitel 1 Astrofotografie ohne Teleskop

*Juli 2020: Für Neowise, den schönsten Kometen der letzten Jahre, habe ich mich südlich von Mont-Saint-Michel (Normandie) positioniert. Der Komet nimmt einen Großteil des Bildes mit dem Teleobjektiv Sigma Art 135 mm an einer Sony Alpha 7RIII ein. Um zu vermeiden, dass ein Nachziehen der Sterne oder des Kometen erkennbar ist, habe ich die Belichtungszeit auf 1,6 Sekunden begrenzt. Den Bildausschnitt und den Aufnahmeort bereitete ich mithilfe der Software Stellarium und TPE vor.* 

*Digitale Kompakt-, Bridgeund DSL-Spiegelreflexkameras (von links nach rechts).*

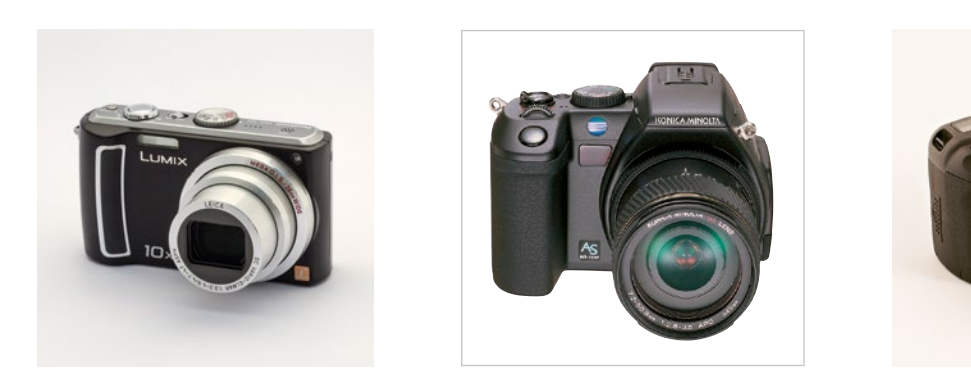

*Im Original verwendet der Autor die Abkürzung »AOI« (»appareils photo à objectifs interchangeables«) für Kameras mit Wechselobjektiven. Damit sind Spiegelreflexkameras wie auch spiegellose umfasst. In diesem Buch verwenden wir aus Effizienzgründen stattdessen die Abkürzung »DSL« für beide Varianten.*

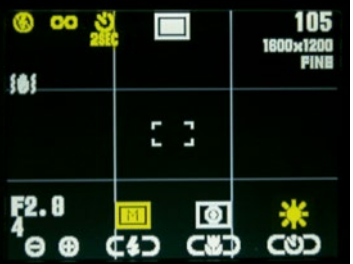

*Das LCD-Display dieser Kompaktkamera zeigt alle notwendigen Einstellungen für die Astrofotografie (hier gelb markiert): abgeschalteter Blitz; Scharfeinstellung auf Unendlich (∞-Symbol); Selbstauslöser (für diese Kamera gibt es keinen Fernauslöser); manuelle Belichtung (M); Weißabgleich »Tageslicht« (Sonnen symbol).*

Der Besitz eines astronomischen Teleskops – eines Refraktor- oder Spiegelteleskops – ist für die Fotografie des Himmels nicht unbedingt erforderlich. Die schönsten mit dem bloßen Auge erkennbaren Ereignisse am Himmel können Sie mit derselben Digitalkamera aufnehmen, mit der Sie auch Ihre anderen, nicht ganz so weit entfernten Motive fotografieren.

Viele Himmelskörper und astronomische Ereignisse lassen sich durchaus mit einer auf einem Stativ montierten Digitalkamera aufnehmen: Sternbilder, Sternspuren, Planetenkonjunktionen, Mondsicheln, der Erdschein, Sternschnuppen und sogar Satelliten. So mancher Fotobegeisterte hat sogar das Glück, daheim oder auf Reisen Zodiakallicht, Polarlichter oder Mond- und Sonnenfinsternisse vor die Linse zu bekommen. Für Himmelsbeobachter und Einsteiger in die Astrofotografie sind diese Motive ideal, um sich mit dem Gebrauch ihrer Kamera und den nächtlichen Bedingungen vertraut zu machen. Für erfahrene Astrofotografen bieten diese Motive eine Gelegenheit, wunderbare Fotos von Himmelskörpern aufzunehmen, die man mit bloßem Auge sehen kann. Seit einigen Jahren kann man Polarlichter sogar in Echtzeit filmen.

Natürlich liegen nicht alle Himmelskörper in Reichweite einer normalen Kamera. Für detaillierte Ansichten von der Sonne, vom Mond und von Planeten, Galaxien und Nebeln braucht man ein astronomisches Teleskop mit einer motorgetriebenen Montierung, wie wir in den späteren Kapiteln noch sehen werden.

#### Kameras und ihre Einstellungen

Digitalkameras lassen sich in zwei große Hauptkategorien einteilen: solche mit festen Objektiven (Kompaktkameras, Smartphones, Tablets usw.) und solche mit austauschbaren Objektiven (DSLs), die schwerer und größer sind. Alle Astrofotografen werden Ihnen bestätigen, dass die zweite

Kategorie in ihrer Disziplin die Königin ist. Neben einer besseren Bildqualität durch größere Sensoren bietet sie alles, was für Himmelsaufnahmen wichtig ist: Speicherung der Dateien im Rohformat (»RAW«), einen manuellen Belichtungsmodus, einen manuellen Fokussiermodus, eine Belichtungszeit, die zwischen 1/4.000 s (oder 1/8.000 s) und unendlich eingestellt werden kann, und einen Anschluss für eine Kabelfernbedienung.

Unter der Vielzahl von Möglichkeiten ist die wichtigste die Belichtungseinstellung. In der Astrofotografie bedarf es keiner komplizierten Modi und Sonderfunktionen. Nur ein Modus ist wichtig: die manuelle Belichtungseinstellung. Als Astrofotograf muss man Belichtungszeit und Blende frei wählen können, da die Belichtungsautomatik bei der Fotografie kleiner oder nur schwach leuchtender Himmelskörper selten zuverlässig funktioniert.

Aus dem gleichen Grund arbeitet auch der Autofokus einer Digitalkamera möglicherweise nicht zuverlässig. Man kann zwar versuchen, den Autofokus auf einen Stern oder einen hell leuchtenden Planeten zu richten, sollte aber nicht zu viel erwarten, da die meisten Kameras bei solchen Objekten keinen Fokus finden. Auf jeden Fall sollte die Schärfe der Aufnahme bei maximaler Vergrößerung überprüft werden. Oftmals ist es dann doch nötig, manuell zu fokussieren und die richtige Scharfeinstellung mithilfe des Live-View-Modus zu ermitteln.

Bei allen DSLs können Belichtung und Fokussierung manuell erfolgen, aber nicht alle Kompakten bieten diese

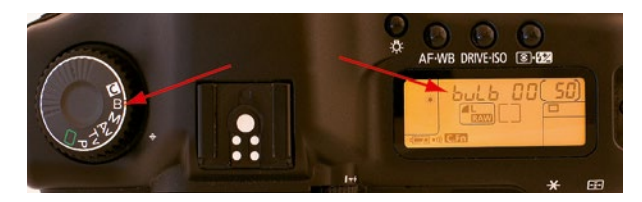

*Bei DSLs ist die Langzeitbelichtung (über 30 s) über die Einstellung B oder »Bulb« verfügbar.*

Möglichkeit. Auch die sogenannten Bridge-Kameras, die ein fest eingebautes Objektiv besitzen und die Brücke zwischen DSL und Kompaktkamera schlagen, besitzen diese unverzichtbaren Funktionen.

Obwohl Smartphones mit ihren kleinen Sensoren und Objektiven in puncto Bildqualität nicht mit DSLs mithalten können, wurden sie im Laufe der Jahre immer besser, sodass viele mittlerweile in der Lage sind, Sterne und sogar die Milchstraße zu fotografieren. Voraussetzung dafür ist, dass sie über einen »Nacht«- oder »Pro«-Modus verfügen, mit dem Sie sowohl die Belichtungszeit (bis mindestens 30 Sekunden) als auch die ISO-Empfindlichkeit einstellen und den Fokus auf unendlich positionieren können. Bei Smartphones, die nicht über diese erweiterten Funktionen verfügen, können Anwendungen von Drittanbietern die Kontrolle über die Kamera übernehmen und diese Funktionen übernehmen. Natürlich müssen Sie einen Weg finden, das Smartphone auf einem Stativ oder einer anderen stabilen Unterlage zu befestigen.

Stattdessen ist die längste Belichtungszeit ein viel wichtigeres Kriterium für die Auswahl einer Kamera: Bei DSLs ist die Belichtungszeit nach oben offen, während Kompakt- und Bridge-Kameras nach 15 bis 30 Sekunden (manche sogar schon nach 1 oder 2 Sekunden) ihre Obergrenze erreicht haben – ganz und gar indiskutabel bei Motiven wie Sternschnuppen und Sternspuren, bei denen man mehrere Minuten lang belichten muss. Diese Begrenzung ist technisch begründet: Bei einer zu langen Belichtung würden die kleinen Sensoren von Kompaktkameras eine sehr schlechte, kaum noch nutzbare Bildqualität liefern.

Es spielt keine Rolle, ob Ihre Kamera einen echten Spiegel reflexspiegel hat, der während der Belichtungszeit mechanisch eingeklappt wird, oder ob sie zugunsten eines rein elektronischen Suchers darauf verzichtet (man spricht in diesem Fall von einer »spiegellosen« Kamera): In jedem Fall müssen Sie den Live-View-Modus verwenden, da der Spiegelreflexsucher für die Astrofotografie zu lichtschwach ist.

Bei den großen DSL-Herstellern (Canon, Nikon, Sony, Pentax) sind zwei Sensorgrößen erhältlich: APS-C und 24 × 36 (oft auch als »Vollformat« oder »Full frame« bezeichnet). Letzterer kann eine bessere Bildqualität bieten, sofern er mit kompatiblen Objektiven (siehe unten) kombiniert wird, wodurch die Gesamtrechnung deutlich höher ausfällt als bei APS-C. Ein APS-C-Sensor misst etwa 16 × 24 mm und hat damit eine etwa zweieinhalb Mal kleinere Sammelfläche als ein 24 × 36-Sensor.

Olympus und Panasonic bieten Wechselobjektivkameras mit Sensoren im Micro-Four-Thirds-Format an, die mit 13,5 × 18 mm etwas kleiner sind als APS-C-Kameras.

#### **Objektive**

Zu Recht gilt eine hohe Lichtstärke (beispielsweise 1:1,8) in der Astrofotografie als großer Vorteil, immer vorausgesetzt, das Objektiv liefert bei voller Öffnung eine gute Abbildungsleistung. Ein lichtstarkes Objektiv kann das vorhandene Licht optimal ausnutzen: Die Erhöhung der ISO-Einstellung zum Ausgleich der geringen Lichtstärke eines Objektivs ist allenfalls eine Notlösung, denn gleichzeitig erhöht man dadurch das Rauschen. Bei Kompaktund Bridge-Kameras ist nur der optische Zoom von Belang,

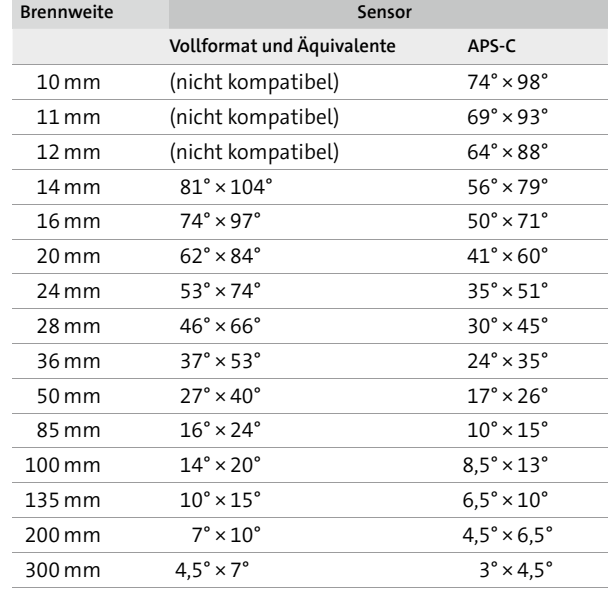

*Bildwinkel in Grad (Höhe × Breite) für einige gängige Brennweiten. Die mittlere Spalte enthält die Angaben für Vollformat-DSLs und für Kompakt- und Bridge-Kameras, deren Brennweite meist als Äquivalent zum Vollformat (Kleinbildformat; 24 × 36 mm) angegeben wird (also die Brennweite, bei der man mit einer Vollformatkamera den gleichen Bildwinkel erreichen würde: Die Kompaktkamera Casio EX-Z120 hat z. B. einen Brennweitenbereich von 8 – 24 mm; das Vollformat-Äquivalent ist 38 – 114 mm). Das APS-C-Format (Spalte rechts) steht für DSLs und spiegellose Systemkameras mit einem Crop-Faktor von 1,5 bis 1,6: Ihre Sensoren (ca. 15 × 23 mm) sind 1,5- bis 1,6-mal kleiner als ein Vollformatsensor (24 × 36 mm). Oben in der Tabelle werden die Ultraweitwinkelobjektive (sehr kurze Brennweiten) aufgeführt. Fisheye-Objektive sind weiter unten angegeben.*

#### WINKEL IN DER ASTRONOMIE

In der Astronomie werden Winkel im Allgemeinen in Grad (mit dem Symbol °) angegeben. Die Grade werden in Bogenminuten (mit dem Symbol ′) unterteilt, die 1/60 eines Grades betragen. Die Bogensekunden (Symbol ″) betragen wiederum 1/60 einer Bogenminute. Mit einem Winkel kann man die augenscheinliche Größe eines Himmelskörpers angeben. Die Größe des Vollmonds beträgt beispielsweise 1/2°. Mit einem Winkel kann man auch den Abstand zwischen zwei astronomischen Objekten angeben. So stehen die Sterne Castor und Pollux etwa 4° auseinander.

denn der sogenannte Digitalzoom liefert lediglich einen vergrößerten Ausschnitt der Bildmitte und keine weiteren Details. Von daher ist diese Funktion nutzlos, da man eine solche Ausschnittvergrößerung auch später am Computer vornehmen kann. Ziehen Sie für DSLRs auch Objektive mit Festbrennweiten in Betracht, auch wenn Zoomobjektive praktischer erscheinen. Festbrennweitige Objektive sind oft lichtstärker und liefern mehr Schärfe in den Bildecken. Ein einfaches 50 mm-Objektiv etwa bietet meist eine sehr gute Abbildungsleistung zu einem unschlagbaren Preis. Auch die manuellen Objektive des Herstellers Samyang haben ein hervorragendes Preis-Leistungs-Verhältnis – der fehlende Autofokus ist in der Astronomie kein Problem. Auch ein eventuell ins Objektiv eingebauter Bildstabilisator bringt in der Astrofotografie keinen zusätzlichen Nutzen.

Zum Fotografieren der meisten weiter unten genannten astronomischen Motive ist ein Weitwinkelobjektiv (kurze Brennweite) erforderlich. Die einzige Ausnahme sind Finsternisse – bei diesen Aufnahmen sind Teleobjektive (lange Brennweite) von Vorteil. Der vom Objektiv erfasste Bildwinkel sollte sorgfältig abgeschätzt werden, um sicherzugehen, dass alle Objekte am Himmel innerhalb des Ausschnitts angeordnet sind, beziehungsweise um vor der Aufnahme die optimale Brennweite zu ermitteln. In der Tabelle unten sind die Bildwinkel der gebräuchlichsten Brennweiten aufgelistet, bezogen auf die Höhe und Breite der Sensoren.

Die in der Liste unten aufgeführten lichtstarken Objektive (mit einer Anfangsöffnung von 1:2,8 oder weniger) sind für die Astrofotografie interessant. Objektive von Canon, Nikon, Pentax und Sony passen nur zu Gehäusen der gleichen Marke, während Optiken von Fremdherstellern mithilfe von Adaptern an unterschiedlichen Kameras verwendet werden können (beispielsweise bieten Sigma, Tamron, Samyang und Tokina ihre Objektive meist mit Adaptern für Canon, Nikon und Sony an). Die kursiv geschriebenen Objektive sind für das Vollformat (24 × 36) geeignet.

- f Fisheye: Sigma 4,5mm 1:2,8 (kreisförmig bei APS-C), Samyang 8 mm 1:2,8 (kreisförmig bei 24 × 36, diagonal bei APS-C), Sigma 10 mm 1:2,8
- $\bullet$  Weitwinkel und mittlere Brennweite : Samyang 10 mm 1:2,8, Sigma 18 – 35 1:1,8, Tokina 11 – 20 mm 1:2,8, Tokina 16 – 50mm 1:2,8, Sigma 17 – 50mm 1:2,8, Samyang 14 mm 1:2,8 und 24 mm 1:1,4 (oder ihre Entsprechungen bei Canon und Nikon, die über einen Autofokus verfügen, aber teurer sind), Samyang 16 mm 1:2, Canon und Nikon 50 mm 1:1,8, Sigma Art 35, 40 und 50 mm 1:1,4

f Mittelgroße Brennweiten: Samyang 85 mm 1:1,4, Samyang 135 mm 1:2, Sigma Art 85 mm 1:1,4, Sigma Art 105 mm 1:1,8, Sigma Art 135 mm 1:1,8, Tamron SP 85 mm 1:1,8

Trotz ähnlicher technischer Eckdaten bieten nicht alle Objektive die gleiche Abbildungsleistung. Bestimmte Abbildungsfehler (oder »Aberrationen«) können die Qualität der Abbildung auf dem Sensor beeinträchtigen. Die beiden schädlichsten Aberrationen sind in der Astrofotografie folgende:

- **Koma und Astigmatismus: Diese Abbildungsfehler** führen zu einer kometenschweifartigen Verzerrung der Sterne am Rand des Bildfelds und beeinträchtigen die Bildschärfe; in Kapitel 7 werden wir ausführlich darauf zurückkommen.
- f Vignettierung: Die Abbildung wird zu den Bildecken hin immer dunkler; in Kapitel 4 werden wir weiter darauf eingehen.

Die Verzeichnung ist ein Abbildungsfehler, der zu einer verzerrten, mehr oder weniger gewölbten Abbildung von geraden Linien führt. Diese Aberration ist in der Astronomie nicht so relevant und lässt sich gut bei der Nachbearbeitung korrigieren.

Bevor Sie sich für ein Objektiv entscheiden, sollten Sie sich auf einer der zahlreichen Websites für optische Tests informieren, z. B. *opticallimits.com*, *slrgear.com* oder *lenstip.com*. Besonders auf LensTip findet man verlässliche, umfangreiche Tests zu einer großen Bandbreite von Objektiven, u. a. einen Test mit Dioden, bei dem gezeigt wird, wie Sterne am Bildrand aussehen würden. Auf diesen Websites wird auch untersucht, wie sich die Aberrationen je nach eingestellter Blende verändern. So lässt sich der beste Kompromiss für die jeweilige Nutzung herausfinden: Selbst die besten Objektive sind bei voller Öffnung nicht perfekt!

Abschließend noch ein letzter Ratschlag: Wenn es die finanziellen Mittel erlauben, sollten Sie eine Vollformat-DSL kaufen, denn diese Kameras bieten eine bessere Bildqualität als Modelle mit APS-C-Sensor. Allerdings sind die passenden Objektive auch teurer und sperriger. Nach der Auswahl einer Sensorgröße kommt die Entscheidung für ein bestimmtes Objektiv. Wählen Sie eine Optik aus, die Ihren Anforderungen und Ihrem Geldbeutel am besten gerecht wird. Denken Sie allerdings daran, dass es bei modernen Sensoren kaum Qualitätsunterschiede gibt. Der entscheidende Erfolgsfaktor ist stattdessen das Objektiv:

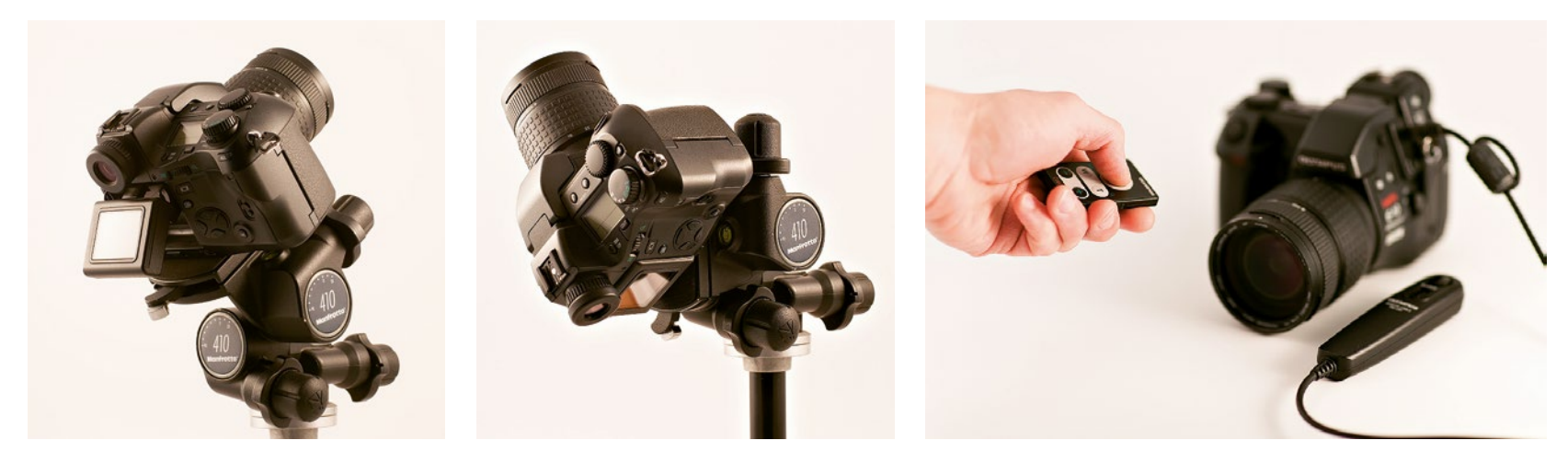

*Kaufen Sie sich nach Möglichkeit einen Stativkopf, der eine Drehung der Kamera ins Hochformat (links) und genau nach oben ermöglicht.*

*Mit einem Fernauslöser (die Kamera oben kann sowohl mit einem Draht- als auch mit einem Infrarotauslöser ausgelöst werden) lassen sich Erschütterungen der Kamera bei der Auslösung zuverlässig vermeiden.*

Eine Einsteigerkamera mit einer hervorragenden Optik liefert ein besseres Ergebnis als eine teure Kamera mit einem mittelmäßigen Objektiv. Außerdem verlieren gute Objektive nicht so schnell an Wert wie Kameras.

Die Pixelzahl des Sensors sollte am wenigsten in die Kaufentscheidung einfließen: Alle modernen Kameras haben mehr Pixel, als man für eine Anzeige auf einem 4K/ Ultra-HD-Computer- oder Fernsehbildschirm (3840 × 2160 bzw. 4096 × 2160 Pixel) mit einer Auflösung von »nur« 8 MP oder für einen großformatigen Ausdruck braucht. Die Pixelzahl ist kein Garant für eine gute Bildqualität, genauso wenig wie die Anzahl der Seiten für die Qualität eines Buches steht!

#### Aufstellung der Kamera und Einstellungen

In der Astrofotografie ist ein Stativ unverzichtbar. Aus der Hand zu fotografieren, ist außer bei Teilfinsternissen unmöglich, da die Belichtungszeiten immer mehr als eine Sekunde betragen. Auch der optische Bildstabilisator mancher Kameras und Objektive reicht für die langen Belichtungszeiten der Astrofotografie als Verwacklungsschutz nicht aus. Mithilfe der genormten Stativschraube, über die zum Glück jede moderne Kamera verfügt, befestigen Sie Ihre Kamera am Stativkopf. Das Stativ selbst sollte belastbar genug sein, um das Gewicht Ihrer Kamera zu tragen; eine leichte Kompaktkamera benötigt natürlich ein nicht ganz so stabiles Stativ wie eine DSL mit einem schweren Teleobjektiv.

Bei kurzen Belichtungszeiten können Sie den Auslöser mit Ihrem Finger betätigen, falls die Kamera sicher genug auf dem Stativ befestigt wurde und durch die Auslösung nicht vibriert. Wenn Sie sich nicht sicher sind, verwenden Sie am besten den Selbstauslöser der Kamera. Für alle DSLs und auch für manche Bridge-Kameras sind Fernauslöser (Draht- oder Infrarotauslöser) als Zubehör erhältlich: Diese Geräte bieten den höchsten praktischen Nutzen. Außerdem lassen sich viele Kameras heute auch vom Smartphone aus bedienen (siehe Kapitel 2).

Vergessen Sie bitte nicht, vor der Aufnahme Kamerablitz und Bildstabilisator abzuschalten. Wählen Sie die höchste Auflösung und das JPEG-Format in der höchsten Qualitätsstufe. Falls von Ihrer Kamera angeboten, sollten Sie jedoch auf jeden Fall das RAW-Format nutzen. Der Nachthimmel ist eine Augenweide, die man in allen Einzelheiten genießen sollte, anstatt die Fülle von Details schon im Vorfeld vom JPEG-Format beschränken zu lassen. Wählen Sie im JPEG-Format nach Möglichkeit die geringstmögliche Schärfungseinstellung, da eine solche kamerainterne Schärfung das Bildrauschen verstärkt.

Stellen Sie den Weißabgleich immer auf »Tageslicht« ein und vermeiden Sie eine automatische Einstellung, da die Farben dann vielleicht verfälscht werden und enttäuschend ausfallen. Im RAW-Format wirkt sich jedoch nur die ISO-Einstellung (und die Funktion »Rauschreduzierung bei Langzeitbelichtung«, siehe Kasten) auf den Bildinhalt aus; alle anderen Einstellungen (Weißabgleich, Kontrast, Schärfe usw.) werden nur als Dateiinformatio-

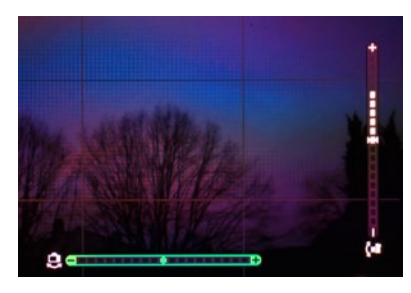

*Auf dem Monitor einer Olympus E-M1 wird die Ausrichtung horizontal und vertikal angezeigt.* 

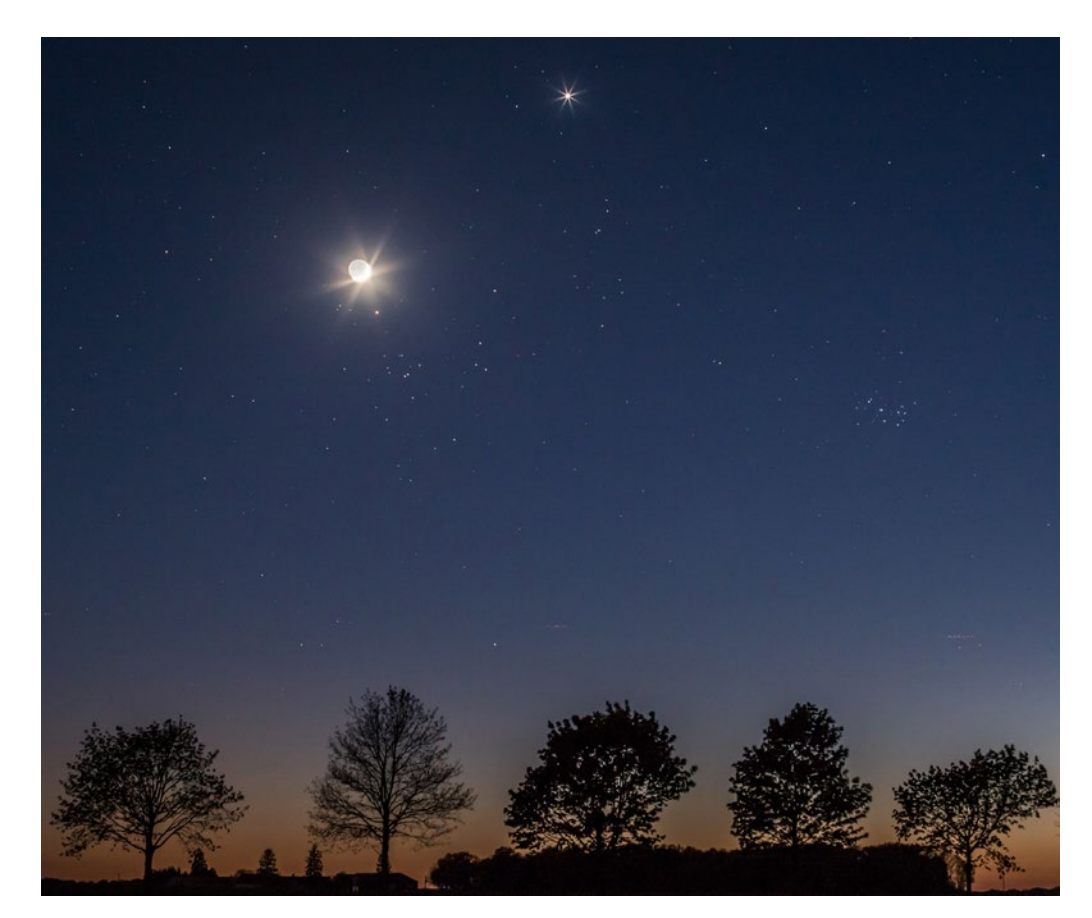

*Kurz nach Sonnenuntergang am 21. April 2015 stand die Mondsichel mit ihrem aschfahlen Licht im Stier, direkt über Aldebaran und dem Sternhaufen der Hyaden. Oben im Bild leuchtet die Venus hell, während sich rechts der fotogene Sternhaufen der Plejaden befindet. Aufnahme: Sony Alpha 7S mit 50-mm-Objektiv, 2 s Belichtungszeit bei ISO 2.000.*

nen aufgezeichnet (als EXIF-Daten) und können später bei der Konvertierung der RAW-Datei am Computer noch in aller Ruhe geändert werden.

Die Digitalfotografie bietet gegenüber der analogen Technik den Vorteil, dass Sie Ausschnitt, Schärfe und Belichtung gleich nach der Aufnahme auf dem LCD-Display der Kamera begutachten und die Kameraeinstellungen bei Bedarf anpassen oder verfeinern können, bis Sie die besten Werte gefunden haben. Aber aufgepasst, denn das LCD-Display der Kamera zeigt in dunkler Umgebung eine sehr geschönte Darstellung: Die Abbildung der Objekte wirkt unter diesen Bedingungen häufig heller, schärfer und kontrastreicher als das Bild, das Sie später auf Ihrem Computermonitor sehen. Stellen Sie den Kameramonitor daher am besten auf die geringste Helligkeit ein. Das spart Strom und liefert eine zuverlässigere, realitätsnähere Abbildung.

#### Astronomische Motive

#### Planetenkonjunktionen

Manchmal sieht man mit dem bloßen Auge mehrere Planeten (Merkur, Venus, Mars, Jupiter oder Saturn) und meint, dass sie im gleichen Bereich des Himmels eng zusammen mit einem hellen Stern, einer schönen Sternenkonstellation wie Orion oder der Mondsichel stehen. Dieser Eindruck ist jedoch nur die Folge unserer Perspektive – die tatsächlichen Entfernungen von der Erde und die Abstände zwischen den Himmelskörpern sind nach wie vor unterschiedlich. Solche Gruppierungen sind sehr ansprechend und leicht zu fotografieren. Man sieht sie meistens bei Dämmerung, entweder am westlichen Abendhimmel oder morgens im Osten.

Ich trenne mich nie von dem Buch *Le Guide du Ciel* von Guillaume Cannat (amds éditions, jedes Jahr aktualisiert), da dort alle interessanten Ereignisse und Phänomene des kommenden Jahres aufgelistet sind. Auch in astronomischen Zeitschriften (*Astrosurf Magazine*, *L'Astronomie*, *Sterne und Weltraum*) werden planetarische Annäherungen im Voraus angekündigt.

Für tagesaktuelle Hinweise, insbesondere zu Sonneneruptionen und Nordlichtern, besuche ich täglich die Website *Space Weather.* Dort findet man auch Fotogalerien und Berichte über aktuelle Phänomene, es ist eine gute Quelle für technische Informationen und fotografische Inspiration. Ebenso die Foren für Amateurastronomen, insbesondere Webastro (*www.webastro.net*) und Astrosurf (*www.astrosurf.com*).

Vermeiden Sie es, eine Gruppe von Planeten zu eng zu fokussieren, da dies zu einem Foto mit nur wenigen Lichtpunkten führen würde, auf dem der Maßstab des Bildes nicht mehr erkennbar wäre. Der Betrachter würde nicht erkennen, ob das Foto mit einem Tele- oder einem Weitwinkelobjektiv aufgenommen wurde. Versuchen Sie stattdessen einen gut gewählten Vordergrund mit ins Bild zu rücken, beispielsweise eine Landschaft, ein Gebäude oder ein Monument. Solche Astro-Landschaftsaufnahmen der nächtlichen Umgebung vor dem Sternenhimmel fallen in die Kategorie der *Nightscapes*.

Sie können auch ein Planetariumsprogramm – beispielsweise Stellarium, Starry Night, Guide, TheSky usw. – zurate ziehen, das Ihnen ein realistisches Abbild des Himmels (mit Satelliten) an einem bestimmten Ort und zu einer definierten Zeit liefert. Auch einige Smartphone-Apps (The Photographer's Ephemeris, PhotoPills, Plan It! for Photographers) helfen bei der Aufnahmevorbereitung und

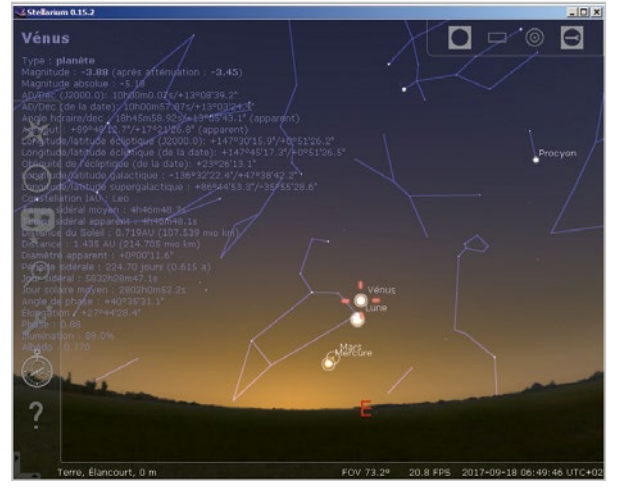

*Die Software Stellarium ist kostenlos, sehr umfassend und auf Deutsch erhältlich. Sie enthält eine Funktion, mit der man auf dem Himmel ein Rechteck zeichnen kann, das das Zielfeld eines Foto- oder Teleskopobjektivs darstellt. (siehe https://stellarium.org/de/, Anm. d. Ü.)*

*Die Apps The Photographer's Ephemeris (hier), PhotoPills und PlanIt! for Photographers zeigen die Uhrzeiten und Richtungen des Unter- und Aufgangs von Sonne und Mond an einem bestimmten Datum und Ort an. Die umfangreichsten Programme nutzen Augmented Reality und liefern noch weitere Informationen: Uhrzeiten der Dämmerung und Gezeiten, Position der Milchstraße, Berechnungen (Belichtung, Zeitraffer, Sternspuren) usw.*

zeigen die wichtigsten Informationen über den Nachthimmel mithilfe von Google Maps- und Google Street View-Karten an. Im Idealfall erkundet man die geplante Location bereits vor der eigentlichen Aufnahme, damit man sicher weiß, ob der Ort bei Nacht zugänglich ist und ob z. B. Stromleitungen oder künstliche Lichtquellen die Aufnahmen stören könnten.

Probieren Sie, beginnend mit 1 Sekunde, unterschiedliche Belichtungszeiten aus (beispielsweise 1 Sekunde, 2 Sekunden, 4 Sekunden, 8 Sekunden) und prüfen die Bilder sofort bei stärkster Vergrößerung am Kamerabildschirm, um die maximale Belichtungszeit zu ermitteln, bei der die von der Erdrotation verursachte Unschärfe noch nicht ins Gewicht fällt (siehe weiter unten). Bei diesen Experimenten können Sie auch feststellen, ob die Aberrationen des Objektivs zu stark in Erscheinung treten; falls dies der Fall ist, sollten Sie eine etwas kleinere Blendenöffnung wählen. Im letzten Schritt passen Sie nun die ISO-Einstellung an, damit eine ausgewogene Abbildung mit einem dunkelblauen Himmel im Hintergrund und einem korrekt belichteten Vordergrund entsteht.

Machen Sie ruhig so viele Aufnahmen wie möglich mit unterschiedlichen Einstellungen. Später am Computer können Sie in aller Ruhe die besten Bilder daraus auswählen.

#### Sternbilder und die Milchstraße

Die meisten Sternbilder lassen sich mit einem 50 mm-Objektiv an einer Digitalkamera mit Vollformatsensor (bzw. mit einem 35 mm-Objektiv in Verbindung mit einem APS-C-Sensor) vollständig abbilden. Das Fotografieren von Sternbildern mit einer stabil stehenden Kamera wird nur durch ein einziges, dafür aber gravierendes Problem erschwert: Da sich die Erde um ihre eigene Achse dreht, scheint es so, als ob sich das Himmelsgewölbe in die entgegengesetzte Richtung bewegt. Anfänger der Astrofotografie sind stets überrascht von der Geschwindigkeit dieser Bewegung. Am Himmelsäquator beträgt sie immerhin 15″ pro Sekunde, was 1/2° in 2 Minuten entspricht. Diese Zeit reicht, dass sich Sonne oder Mond um ihren ganzen Durchmesser weiterbewegen. Die Winkelgeschwindigkeit nimmt in Richtung Himmelspol ab und beträgt 10″ pro Sekunde bei einer Deklination von 50° und 5″ pro Sekunde bei 70°. Schauen wir uns noch einmal in der Tabelle auf Seite 3 das Beispiel für ein 20 mm-Objektiv an einer DSL mit APS-C-Sensor an. Der Bildwinkel beträgt 40° × 60°. Wenn der Sensor 16 Megapixel hat, enthält das Bild 3300 × 5000 Pixel. Eine einfache Division zeigt uns, dass jedes Pixel einen Winkel von 60/5000 = 0,012°, also 43″ abbildet (diese Kenngrößen nennt man auch Sampling; die Berechnung wird in Kapitel 4 noch genauer erklärt). Deshalb reicht bei einem Stern in der Nähe des Himmelsäquators eine Belichtungszeit

*Ich musste mein Stativ absolut stabil auf dem abschüssigen Boden unter dem Delicate Arch aufstellen, damit ich den zentralen Teil der Milchstraße (Bulge) sowie gleichzeitig auch Antares (der gelbe Stern rechts) und Saturn (links davon, genau unterhalb des Pfeifennebels) ins Bild rücken konnte. Das knapp 20 m hohe Wahrzeichen des amerikanischen Bundesstaates Utah wurde während der Aufnahme kurz mit einer Lampe von vorn beleuchtet, um Form und Struktur des Steinbogens zum Vorschein zu bringen. Aufgenommen mit einer Canon 6D mit 14 mm 1:1,8-Objektiv von Sigma und einer Belichtungszeit von 20 Sekunden.* 

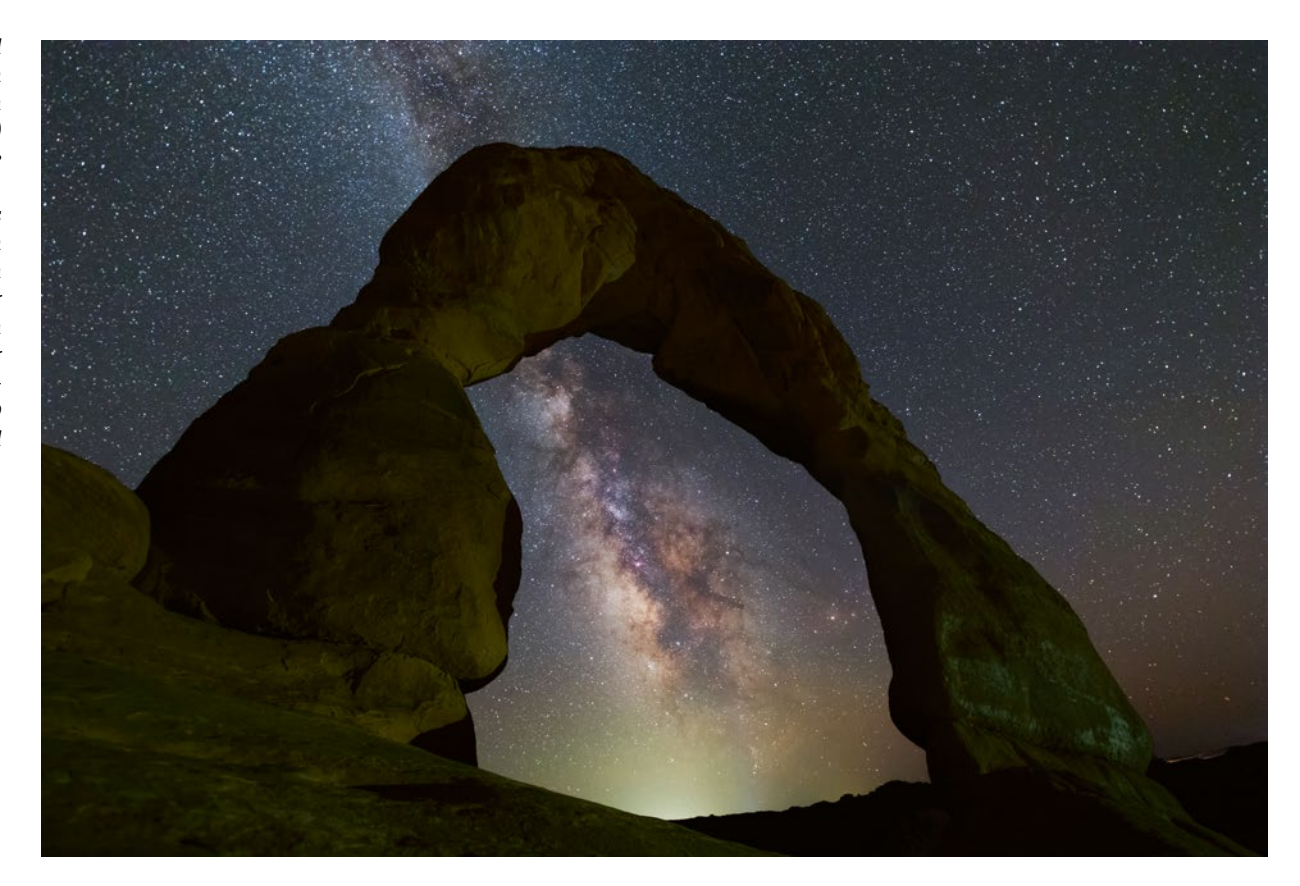

von 3 Sekunden aus, um eine Verwischung (Bewegungsunschärfe) von 1 Pixel auf dem Foto zu bewirken. Selbst wenn das resultierende Bild verkleinert wird, um auf dem Computermonitor dargestellt werden zu können, wird schnell klar, warum Belichtungszeiten, die über 15 Sekunden hinausgehen, unter diesen Umständen nicht sinnvoll sind. Glücklicherweise kann man jedoch trotzdem die Milchstraße und alle mit dem bloßen Auge erkennbaren Sterne auf einer solchen Aufnahme festhalten, vor allem dann, wenn man ein lichtstarkes Objektiv mit einer Anfangsöffnung von 1:1,8 oder 1:2,8 einsetzt. Die längste noch akzeptable Belichtungszeit ist entgegengesetzt proportional zur Brennweite des Objektivs. Der Wechsel von einem 50 mm- zu einem 24 mm-Objektiv beispielsweise erlaubt die Verdopplung der Belichtungszeit. Die Wahl des Objektivs hängt davon ab, wie groß der fotografierte Ausschnitt des Himmels sein soll und wie viel Bewegungsunschärfe man zulässt.

Mit den vereinfachten Formeln unten lässt sich für eine Aufnahme des Himmelsäquators die maximale, zu einer Verwischung der Sterne von einem Pixel führende

Belichtungszeit (T) in Abhängigkeit von der Brennweite F und vom Sensortyp errechnen, wenn das Bild verkleinert wird, um es auf einem Full HD-Monitor (1920 × 1080) anzuzeigen:

 $\bullet$  APS-C-Sensor: T = 200/f;  $\bullet$  Vollformatsensor: T = 300/f;

Beispiel: Bei Verwendung eines 24 mm-Objektivs ist T 8 Sekunden bzw. 12 Sekunden. Für eine Anzeige mit 4K-Auflösung muss die errechnete Zeit durch zwei geteilt werden.

Für Aufnahmen von der Milchstraße sind ISO-Einstellungen zwischen 800 und 3200 üblich. Nachdem Sie Ihre ersten Experimente gemacht haben, können Sie Anhang 5 zurate ziehen, um die optimale ISO-Einstellung für Ihre DSL zu ermitteln. Auf jeden Fall sollten Sie die höchsten ISO-Einstellungen Ihrer Kamera (höher als 6400 ISO) meiden – diese Werte sind reine Marketingargumente und bringen sogar Nachteile mit sich, vor allem im RAW-Format.

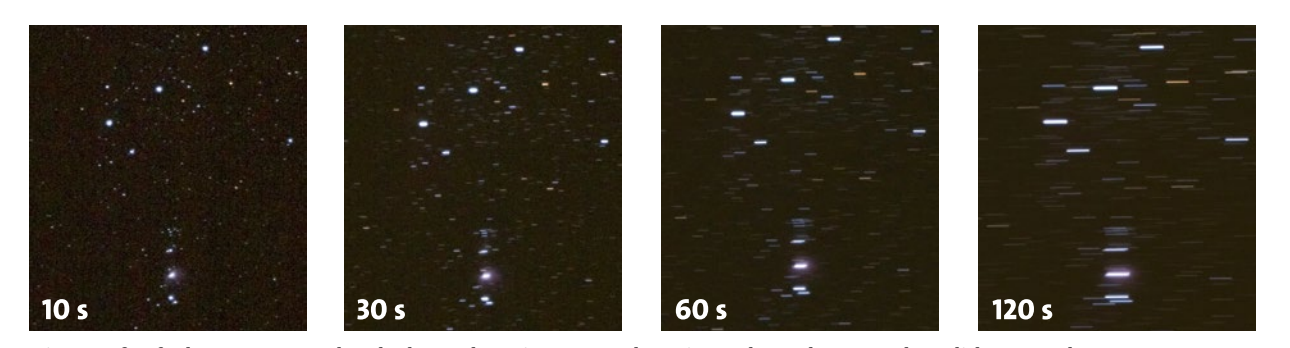

*Diese Großaufnahmen von Gürtel und Schwert des Orion entstanden mit zunehmender Dauer der Belichtung und demonstrieren die Bewegungsunschärfe infolge der Erdrotation.*

Außer bei Finsternissen ist es in der Astrofotografie notwendig, sich von Städten und Straßenbeleuchtungen fernzuhalten. Andernfalls werden die Sterne von einem grünlichen oder rötlichen Hintergrund »geschluckt«, der durch den ärgsten Feind des Astronomen verursacht wird – die Lichtverschmutzung. Aus dem gleichen Grund sollte man aber auch einen Voll- oder Dreiviertelmond meiden, es sei denn, man nutzt ihn, um die Landschaft auszuleuchten.

Die Milchstraße ist nichts anderes als unsere eigene Galaxie, nur von innen betrachtet. Mit bloßem Auge sieht sie wie ein breites, schwach leuchtendes Band am Himmel aus. Ein Teil davon ist immer sichtbar, aber er verändert sich je nach Jahres- und Uhrzeit. Die Milchstraße ist nicht einheitlich: Am hellsten leuchtet sie im Zentrum der Galaxie, denn dort befinden sich die meisten Sterne und Staubwolken mit der größten Dichte. Diese Region in der Nähe des Sternbildes Schütze nennt man den »Bulge«. In Mitteleuropa ist der Bulge zwischen März (gegen Ende der Nacht) und September (zu Beginn der Nacht) in südlicher Richtung erkennbar. Je niedriger der Breitengrad, desto höher befindet er sich am Himmel. Aus diesen Gründen ist der Himmel über den Ländern der südlichen Halbkugel, beispielsweise in Chile, Südafrika, Namibia und Australien, so beliebt: Der Bulge ist dort manchmal im Zenit sichtbar und strahlt in seiner ganzen Pracht in der Nähe des einzigartigen Sternbildes Skorpion. Hinzu kommen außerdem die Sternbilder Kreuz des Südens und Centaur sowie zwei Zwerggalaxien in nächster Nachbarschaft zu unserer: die Magellanschen Wolken. Am Nordhimmel gibt es keine vergleichbare Ansicht; wer das Glück hat, dieses Schauspiel an einem Ort ohne Luftverschmutzung zu bewundern, wird den Anblick sicherlich nie vergessen!

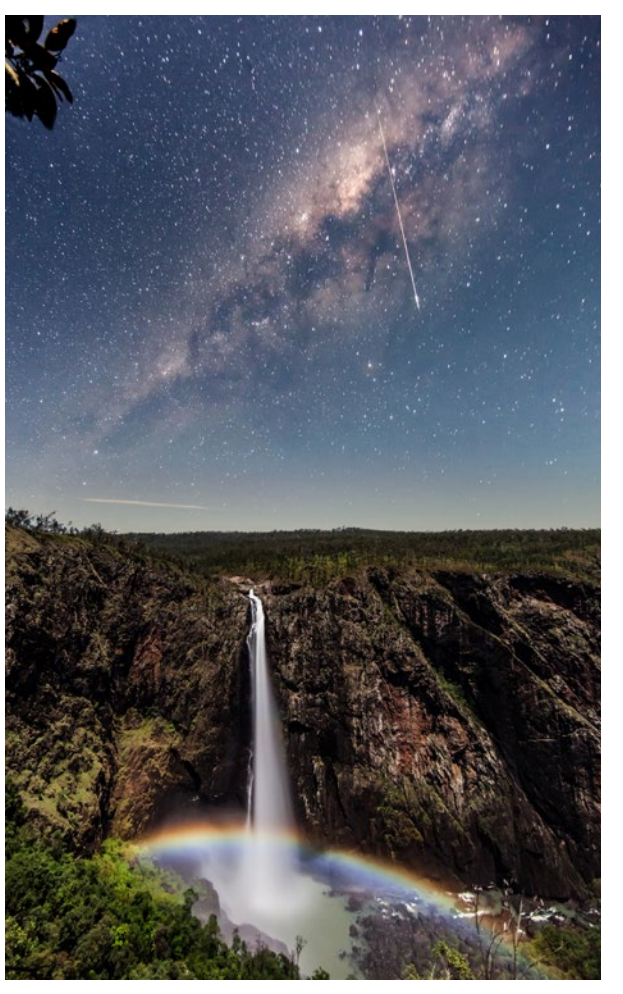

*Trotz des Vollmonds, der den Himmel blau erscheinen lässt, ist die Milchstraße, die hier von einem hellen Meteoriten durchkreuzt wird, auf dieser Aufnahme mit 1 Minute Belichtungszeit zu sehen. Das Bild entstand mit einem 14 mm 1:2,8-Objektiv an einer Canon 6D am Wallaman-Wasserfall in Australien.*

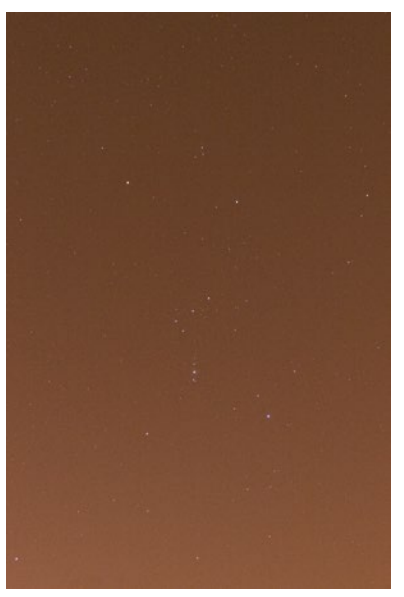

*Bereits bei einer Belichtungszeit von 10 Sekunden wirkt sich die Lichtverschmutzung ungünstig auf die Astrofotografie aus.*

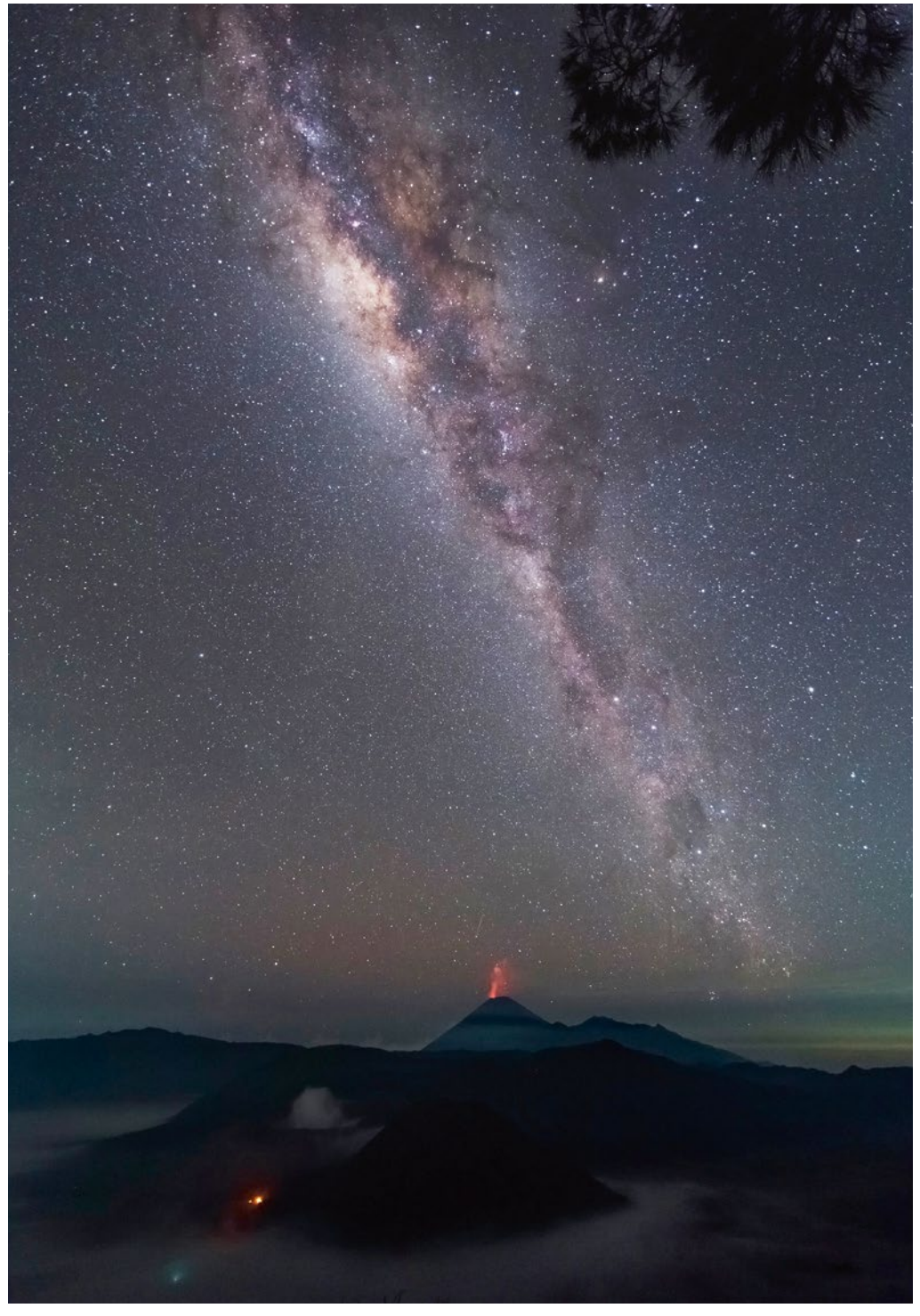

*Über den drei Vulkanen der indonesischen Insel Java sieht man das Band der Milchstraße. Zwei dieser Vulkane sind noch aktiv. (Belichtungszeit von 30 Sekunden, 14 mm 1:2,8-Objektiv und Canon 6D bei ISO 1600)*

#### Bearbeitung der Bilder

Wenn Sie Ihre Bilder im JPEG-Format aufgenommen haben, bleibt Ihnen bei der Bearbeitung nur wenig Spielraum. Dennoch können Sie auch bei JPEG-Bildern ein wenig Einfluss auf Weißabgleich, Kontrast und Helligkeit des Himmels im Hintergrund nehmen.

Bei der Entwicklung einer RAW-Datei werden die Rohdaten aus dem Kamerasensor in ein Bild umgewandelt, das am Bildschirm angezeigt und ausgedruckt werden kann. Dazu können Sie entweder die Software des Herstellers Ihrer Kamera verwenden wie z. B. DPP für Canon oder Capture NX für Nikon. Oder Sie greifen auf eine für alle Kameras geeignete Software wie Photoshop, Lightroom oder DxO OpticsPro zurück. Die grundsätzlichen Einstellungen und Arbeitsschritte sind die folgenden:

- Belichtung, Kontrast, Tiefen und Lichter (bzw. helle und dunkle Tonwerte): Ebenso wie in den anderen fotografischen Genres passt man diese Einstellungen an, um eine ausreichend helle und kontrastreiche Abbildung zu schaffen, helle Himmelskörper (beispielsweise eine Mondsichel) nicht überzubelichten und auch dunklere Objekte, insbesondere die Milchstraße, gut vor dem dunklen Himmel zur Geltung zu bringen.
- **•** Schärfen: Wählen Sie hier den geringsten Wert, um das Rauschen nicht zu verstärken.
- **•** Rauschreduzierung: Mit dieser Funktion können Sie das Rauschen verringern, ohne die Farben abzuschwächen oder zu viele Details zu verlieren; je stärker Sie die Belichtung, den Kontrast oder die dunklen Töne anpassen, desto ausgeprägter ist allerdings das Rauschen.
- **•** Korrektur von Objektivfehlern: Falls möglich, sollten Sie die Korrektur von Vignettierungen aktivieren; die Korrektur von Verzerrungen sollte nur dann eingeschaltet werden, wenn horizontale Linien zu stark gekrümmt sind oder wenn Sie anschließend ein Panorama erstellen wollen (siehe weiter unten).

Die Anpassung der Farben ist am schwierigsten! Wenn Sie bei der Aufnahme die Einstellung »Tageslicht« gewählt haben (Farbtemperatur von etwa 5500 K), weist der Himmel im Hintergrund wahrscheinlich einen mehr oder weniger stark ausgeprägten Rotstich auf, auch wenn der Aufnahmeort scheinbar von der Lichtverschmutzung verschont geblieben ist (ein Grünstich ist die Folge des Nachthimmelleuchtens (*Airglow*): Dies ist ein schwaches, bei Nacht sichtbares Leuchten der höheren Atmosphärenschichten). Um den Himmel neutraler oder sogar leicht